) and  $\tilde{a}$ 

**股票开户后为什么会被注销?股票为什么销户-鸿良网**

 $3$ 

 $\frac{1}{2}$ 

, we have defined as a set of the set of the set of the set of the set of the set of the set of the set of the set of the set of the set of the set of the set of the set of the set of the set of the set of the set of the

## $1000$

 $(1)$ 

 $\infty$ 

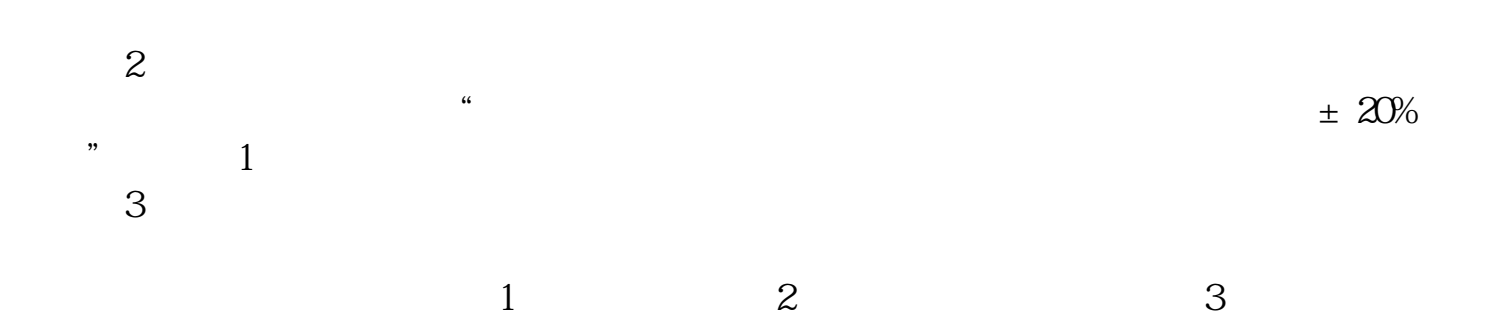

**,** ?

 $1.$ 

 $2.$ 

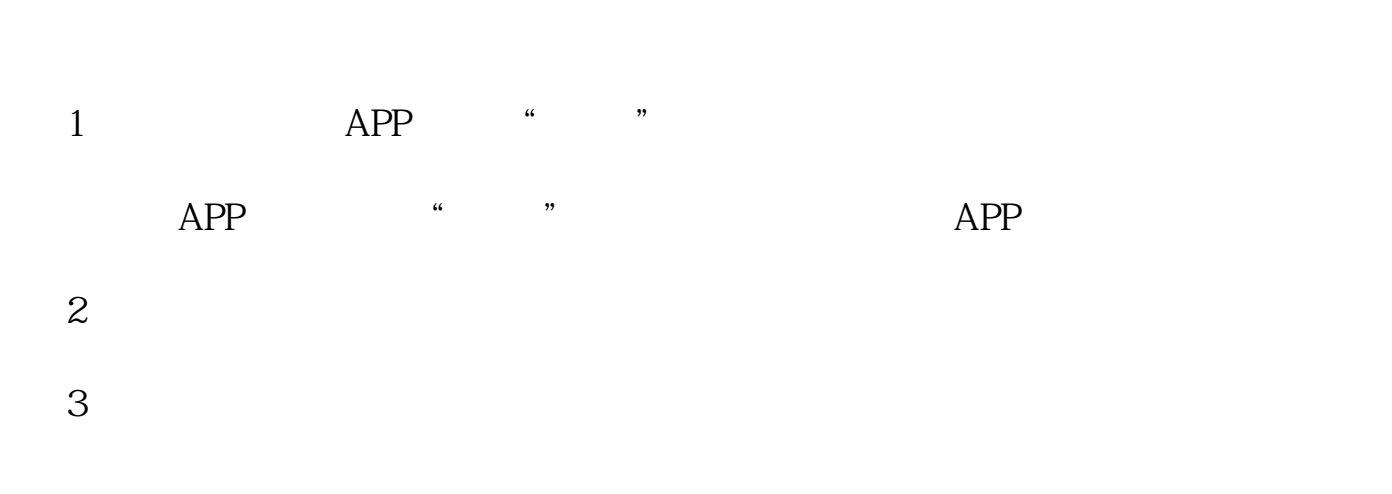

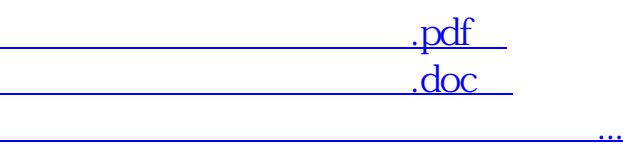

http://www.83717878.com/chapter/70177014.html